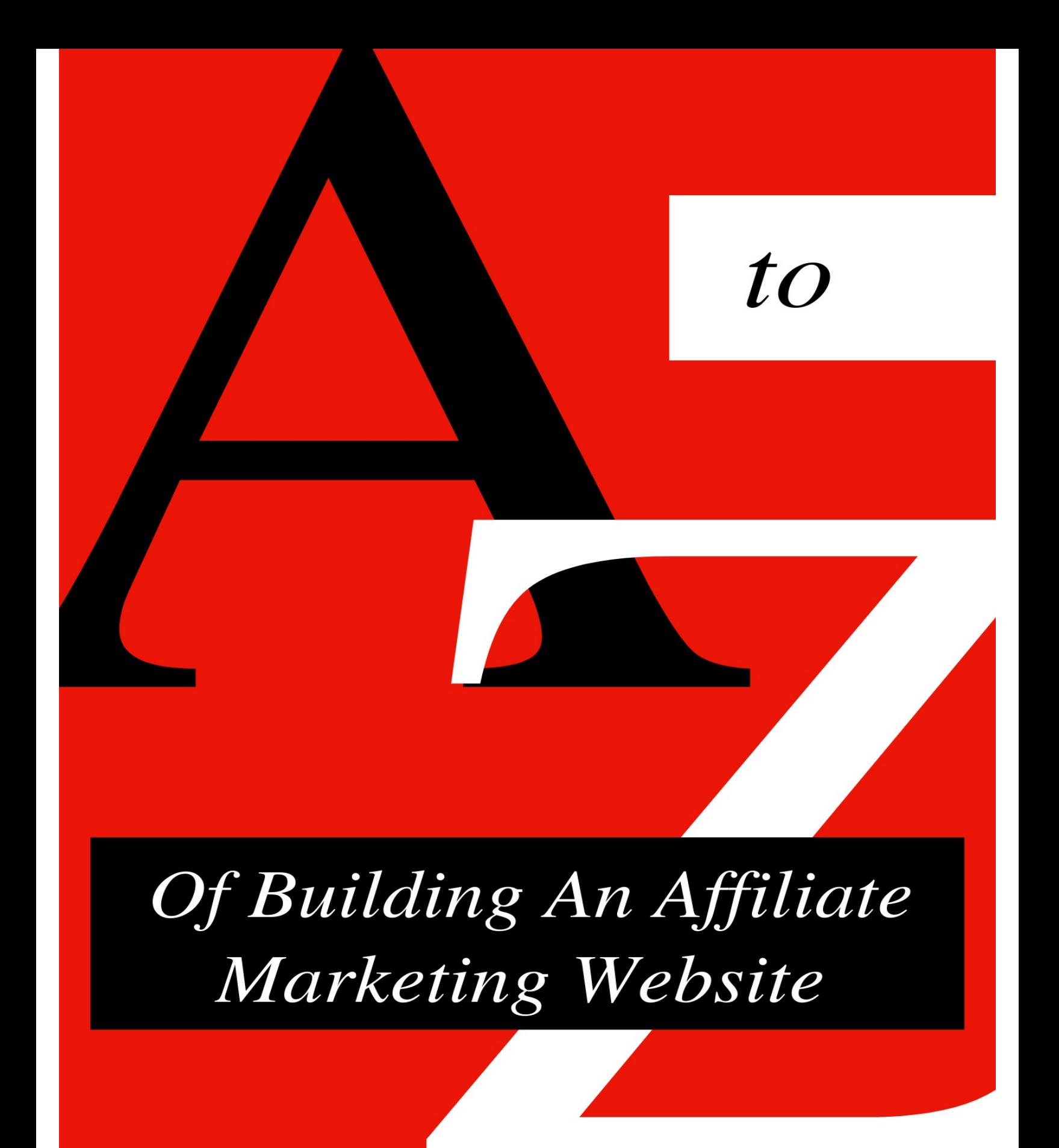

# **MARIE GROVE**

# INTRODUCTION

Hello, my name is Marie Grove. I'm glad you've decided to take the leap and get started building your online business.

I have been working online for almost 2 decades now. During that time, and up to today, I've had several income streams or microbusinesses as I call them.

Each business is a unique income stream on it's own but they all compliment each other.

I started as an affiliate marketer and I am still an affiliate marketer.

But I started adding other income streams where I noticed a need.

When I started my blog to promote affiliate products I realized there was a real need for people who created articles for bloggers. So I created a free lance writing micro-business!

That business eventually morphed into a business where I created customized newsletters for private practice doctors.

And, I've recently recognized another need and created a new microbusiness –<https://doneforyoublogcreation.com/>

So, as you go through this report, remember if you decide you are in a hurry to start your business and you'd like me to create your website for you, go here [https://doneforyoublogcreation.com/services/.](https://doneforyoublogcreation.com/services/)

In the meantime, enjoy this report. And, no matter which option you choose, the do it yourself (DIY) or done for you (DFY) the sooner you start, the sooner you'll have the life you've dreamed about.

**Want a done-for-you website instead of doing it all yourself? Learn how [here](http://dfyblog.simpleonlineprofit.com/)**

### STEP 1: Pick Your Niche

Ok, so you've decided you want to build an online business and you've decided affiliate marketing is the way to go. First of all, great choice! As an affiliate marketing, there are so many options to make money online.

But, before you can start you need to decide which niche (ha! that rhymes!) you want to be in. You may eventually want to expand into other niches, but for now focus on just one.

A common recommendation is to find a niche you have an interest in, something you're passionate about.

Since you will be adding new content to your blog on a regular basis, it will be easier and more fun to create content on a subject you already know a lot about, or are interested in learning more about.

Of course, your niche needs to be profitable too. So you need to make sure that there are enough other people who are passionate about, and spend money on, that niche. Also, take some time to figure out what products you can sell in that niche. They can be physical products like on Amazon, or digital products. Ideally, you can promote both kinds!

Also, you want to find the sweet spot of competition. Too little competition means that niche isn't a good market. Too much and it'll be hard to compete.

The best way to do that is to start with a broad niche, say fitness, and drill down to a smaller, yet still big enough to be profitable, niche.

So, in this example, you may drill down in the fitness niche to Fitness for new moms, or fitness for men over 50, or fitness for people with arthritis, etc.

## STEP 2: Pick A Domain Name & Hosting Account

Now that you have your niche picked out it's time to buy a hosting account and domain name. I use and recommend [Namecheap.](https://shareasale.com/r.cfm?b=1470528&u=2041256&m=46483&urllink=&afftrack=) I find them to be dependable and reasonably priced.

When picking out a domain name, keep these things in mind:

- 1. Try to keep them name relevant to your niche
- 2. Try to find a name that is only 2-3 words long
- 3. Try to make your domain name memorable
- 4. Only use a .com extension
- 5. Check social media sites and make sure your name is available

There are millions of websites online and each has it's own domain name. So be aware that you might need to try several possible names before you find a name that is available.

You also need a **hosting account**. Once you complete sign up for your hosting account, you will get an email with your login credentials as well as how to access your control panel, C-Panel. Your C-Panel is where you go to upload the Wordpress software.

Once you go to your C-Panel it literally takes a few mouse clicks to add the Wordpress software to your hosting account.

This may sound like Greek to you now, but don't worry it's actually really simple. And, if you need help, Namecheap has some of the best customer service I've ever come across.

**IMPORTANT NOTE:** During this stage you will create an admin user name and password for your website. There are 2 things you need to keep in mind during this stage:

- 1. Never use "Admin" as the admin user name. Many people do this but it makes your site easier to hack. Create a unique user name, something that no one else would know.
- 2. Copy your Admin user name, password and the url to access your Wordpress dashboard and paste this info to a secure location so you can access it later (you should also do this with your Namecheap account info).

## STEP 3: Pick A Theme

Ok, by this point you've chosen a niche, bought a domain name, signed up for a hosting account and gone to your C-Panel to install Wordpress.

Now it's time to install your theme. A theme is basically just the styling aspect of your website. Themes are able to be customized so you can choose your colors, general layout, etc.

There are free themes and paid themes. Both will work well for you. Paid themes have more customization options.

Now it's time to login to your Wordpress dashboard using the credentials you created when setting up Wordpress through your C-Panel.

Here is what that looks like:

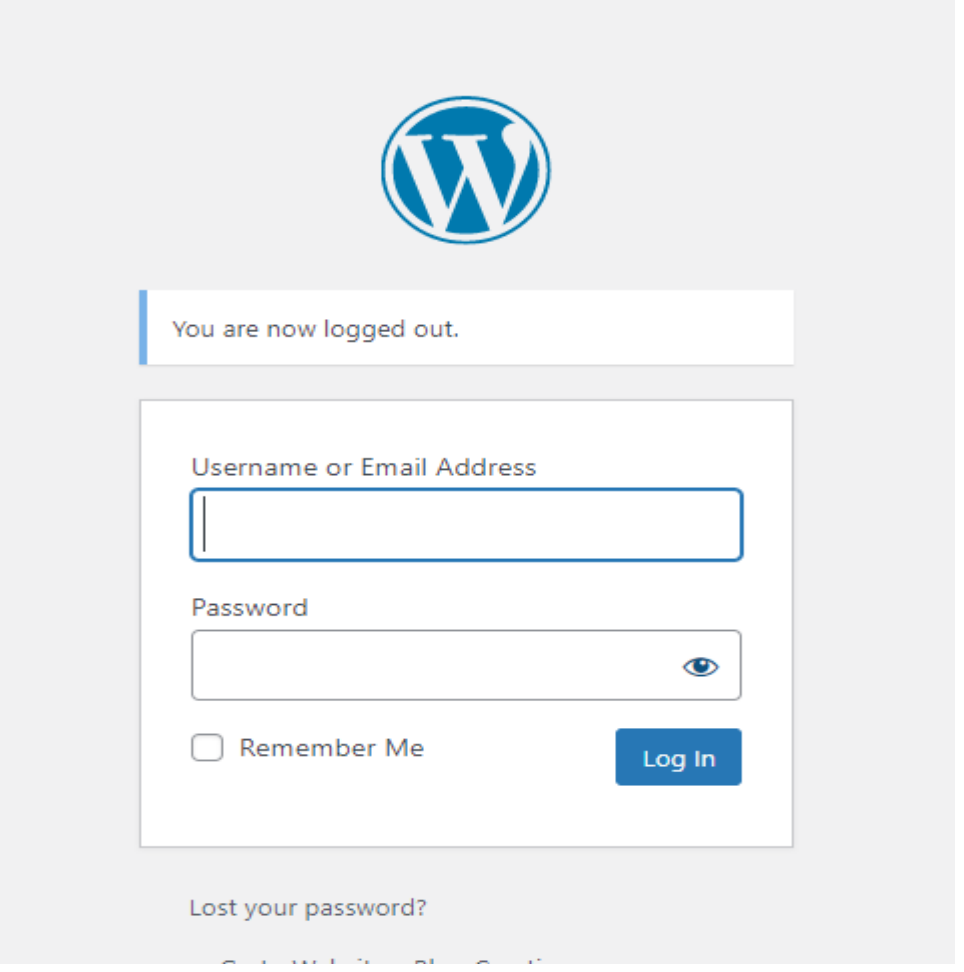

After you login to your dashboard, scroll down and hover over "Appearnace". Click on "Themes" and once on the themes page click on the "Add New" button in the upper left side.

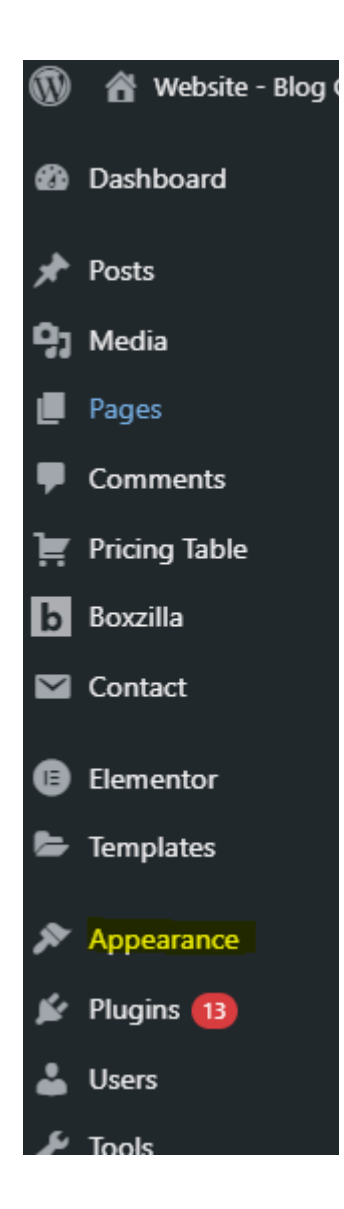

You can now scroll through and find a theme you like. As you hover over a theme, you will see 2 button on the lower right side. One says "Install" and one says "Preview".

Click preview to get a better idea of what the theme looks like.

When you've picked the perfect theme, click install, then activate.

Your new theme is ready to customize!

Now it's time to start customizing your website.

Once the theme is installed click "Customize" and start creating the website you've always wanted!

### STEP 4: Finishing Touches

Now that you've created your website and customized your theme there are 3 more major steps you need to finish before your business is up and running:

- 1. Create content for your site. Content can be articles, videos, podcasts, audios, pictures etc. Virtually anything. Remember when adding content to add information that your visitors will want and keep it specific to your niche.
- 2. Drive traffic to your website. How? To tell you the truth, this is the one thing that keeps people from truly succeeding online. I struggled with it for years. Driving traffic means getting a steady flow of people, who are interested in your niche and the products that you are promoting, to come to your website. Without traffic you have no business. But once you perfect your traffic generation strategies, you can promote any offer you choose and be very successful!
- 3. Monetize your website. There is no point in sending traffic to your site if you don't have a way to make money. For affiliates this is what it's all about. Join affiliate networks, find products or services that will help the people in your niche and add banner ads, text ads, etc. to your website. You can also do Adsense ads. In essence, if you have Adsense on your site and someone comes to your site clicks on an ad and makes a purchase you earn a commission. Adsense is more of a long term strategy since you may only earn a few cents with each sale.

### Conclusion: You're Ready To Go

Ok, now you have taken the steps above, you have a fully functioning website with content that has been monetized and is getting traffic!

That's amazing!! You should feel good about what you've accomplished so far.

This process really isn't difficult. It will, however, take some perseverance. **Don't give up!\**

That is the best advice I can give you. All of the principles for making money online with a affiliate marketing are fairly simple. But, like any new skill it will take some time to get it all dialed in.

There will always be the occasional bump in the road. Don't give up just because something didn't work the way you expected. Instead look over everything you did with a critical eye and make whatever adjustments you think necessary to get a better response the next time.

Keep doing that until you are making the money you want to make. From that point on it's really just a matter of keep doing those steps over and over again!

And, if you just don't want to spend weeks building your own website, [click here a](https://doneforyoublogcreation.com/)nd see what services we offer. Time is money, let us do the hard work so you can start making money more quickly!

Check out my [Done For You Blog Creation Service!](http://dfyblog.simpleonlineprofit.com/)

Note: Links in this book may be affiliate links. That simply means that if you click on them and make a purchase, you won't pay one penny more, but I may earn a small commission.